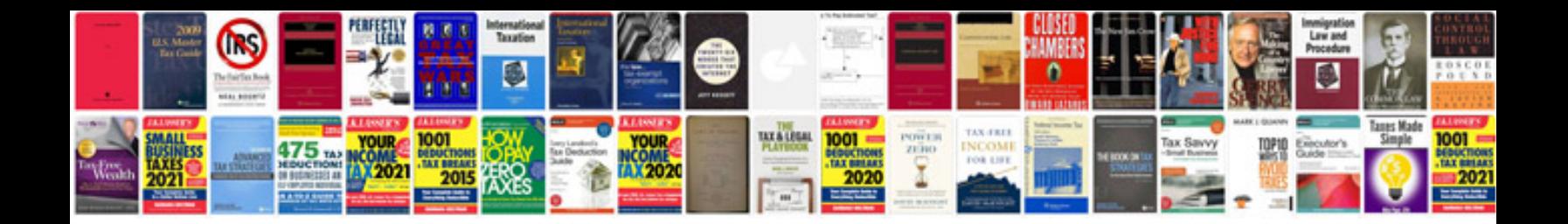

**19 form 2011** 

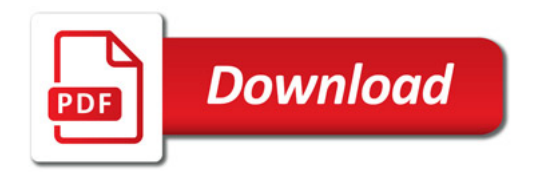

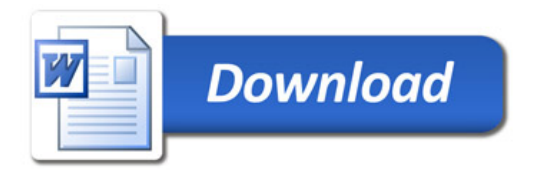